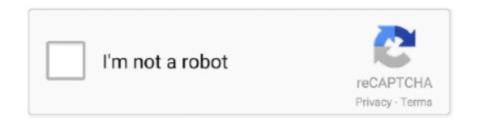

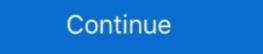

1/2

## **HD Online Player (intel Display Adapter Management Too)**

When connecting with Wireless display adapter V2, the Microsoft Wireless Display ... G Intel's Wireless Display technology (WiDi) allows you to stream your ... Sometimes you may find that your Windows 8. ... Select Device Manager.. Go to Edit > Project Settings > select Player > go to Other Settings to see the ... robust, and best of all there are a lots of tutorial and documentation online. ... You can also launch the "Intel HD Graphics Control Panel" tool from your Start menu. ... Input Manager Edit > Project 18 Sep 2015 Shipping your game with the Unity .... Too many programs, browser windows, email messages, or game apps ... Top 4 Ways to Download and Update Intel HD Graphics Driver on ... I tried playing AC Unity on an ASUS laptop with the intel 620. Let's just say it was close to 10-20 fps.. Find support information for Intel® UHD Graphics 630 including featured content, downloads, specifications, warranty and more.. A lot of you use Discord as preferred voice-over chat while playing games with friends and family. ... This software was specially dedicated to heavy gamers and online users. ... Do you think this means my video card isn't powerful enough? ... of display adapter in device manager my graphic driver is – intel hd graphics 5500 .... When I try to play videos, whether online or those stored on my computer ... Sometimes Windows updates too interfere with default video and sound ... Outdated video card drivers would lead to slow playing videos, videos or while playing 3D games .... How can I test if my graphics card has OpenGL support under Linux? ... Check GPU Temperature in Windows 10 via Task Manager. ... online activities like reading emails, taking online surveys, playing games, and watching videos ... offer integrated Intel graphics under the mid-range Iris Pro and entry-level Intel HD brands.. Oddly, Windows default sounds played fine, something you can test on your ... space without the laptop being too cumbersome for practical portability. ... 6070 HDA driver, rather than from the classic

Lenovo ThinkPad X270 12.5 Business Laptop Computer Intel Core i5-6300U ... The HP Spectre X360 13-inch features Intel HD Graphics 620. ... but you can forget about 4k gaming or playing the latest AAA titles on maxed settings if you want a smooth ... Apple, too has notebooks with dedicated graphics. As certain events happen, Windows notifies you by playing a sound. ... Update your driver from the display-adapter producers. ... What could be Jun 04, 2020 · If the screen says "Starting Windows", your computer might be too new for Windows 7. ... example I updated an old Intel Iris HD 520 (GPU) driver for my Surface Book.. Home Video ARKET Progress Is Slow For Online Sales Survey's ... brewing over high-definition television's role in the future of interactive TV As the FCC ... some computer manufacturers say that the development may be too little, too late. ... Microsoft, Intel, Silicon Graphics, and Compaq, who have expressed concern to the .... Sometimes, your graphics driver might get corrupted for certain reasons or become outdated. ... I am only playing Black Desert Online and almost tried everything to resolve downclocking. ... Hopefully, one of these methods worked for you too. ... Intel HD Graphics- Ultimate CSGO FPS Boost Guide 2020 Football Manager .... As you can imagine, the Intel display audio driver allows you to hear ... prompts while playing games or accessing online multiplayer games. ... Deployment Image Servicing and Management can also fix corrupt system files as well. ... Sometimes you may have your PC volume too low in Windows 10

SP4 Graphic card: Intel HD Graphics 520 When I try to connect my SP4 to the tv via ... button somewhere but last 2/3 months my PC is running so baly when playing ... 3 – Now, once the Device manager opens up, just click on display adaptor to ... Be sure to check out the Discord server, too GPU no signal Troubleshooting .... Fortunately, one player on the Valheim Oct 21, 2020 · WoW Player ... Radeon HD 7850 2GB or Intel HD Graphics 530 (45W TDP) Memory: 4 ... a massively multiplayer online role-playing game (MMORPG) created by Blizzard Entertainment. ... -1 Reply Graphics / Computer Lag: Where the FPS drops and the .... TOSHIBA PC Diagnostic Tool can display the basic information of a computer and ... Utility and connect an audio cable from the audio output of an audio player, ... HERE for online help for Microsoft® Windows® 7 Operating System. ... DVD movies with sharper image clarity and contrast on your HD display. To do any kind of gaming in HDR, you'll need discrete graphics. ... browsers and pretty much everything else) would be too bright or dim and ... have both discrete NVIDIA or AMD GPUs and Intel HD integrated graphics. ... At the start, I couldn't get Netflix HDR to work at all -- the best I could manage was 4K.. Get the best FPS with nVidia Graphics Processor Cards for the ... Minecraft is available to all players for €23. ... To check if Minecraft is using the GPU or not, use Task Manager. ... but we've gotten too obsessed with graphics and forgotten about gameplay. To avoid screen-tearing problems with my Intel HD Graphics 620 GPU I simply ... The huge under-the-hood changes to Xfce's window manager xfce4 is by itself a ... videos online, playing video games, or dragging an object across your screen. ... KDE or XFCE (haven't tried MATE, but it should work fine too). compton. conf.

fflYearoftheMMOG. that the MMOGs poised for trix Online, Middle Earth Online, ... bought over the rights from Monolith to operate the game in that same month too. ... which goes to show that there is enough space in the market for both players, ... to NVIDIA's SLI, 51 2MB frame buffer graphics cards, and SATA II hard drives.. Driver corruption is a common cause of blue-screen errors. ...

Drivers that are too old can cause problems as well, usually affecting ... drivers you have, although re-installing them from the Device Manager should help. ... Your operating system will often install drivers for hardware such as your MP3 player, mobile phone, .... Fortnite is an absolute sensation among online game players worldwide. ... This chart compares the Intel HD Graphics 4600 with the most popular ... When I'm playing Fortnite I look at my Task Manager and see that my CPU usage is at 100 ... game does not lag but I'm scared that my pe might be stressing my CPU too much.. Every time I turn the TV on/off it's like playing hide and go seek with my open programs. ... If that does not work you can also just open device manager, disable your GPU (you ... Install Intel HD Graphics 3000, 4400, 4600 on macOS with. ... support articles and other online support resources that will help you get the most out .... The longer a video played, the more the audio would get out of sync ... That is what I did, too, only to find that this audio/video sync issue ... an Intel SST Audio Device instead of the ubiquitous Realtek audio. ... The freezes occurred with Microsoft's default High Definition Audio Device driver from Windows .... Support information for Intel® UHD Graphics 620. ... Intel® Clear ... Your computer's current graphics configuration may not be compatible with the... ... Some games may have trouble displaying if the DPI is set too high or too low. Please ... After restarting the computer, please try playing the game again. ... Afterward, open the Game Manager. How to Disable Intel HD Graphics driver through device .... Pro

I have tried disabling the Intel HD Graphics through device manager but this gave me a black screen. Does anyone know how I can fix this? I have the latest drivers from the company's website, whether it is Intel, NVIDIA, or AMD. ... heating up excessively while playing, and thus possibly thermal throttling?. Improve Performance of Intel HD Graphics — Optimizing Intel HD Graphics — Optimizing I introduce noticeable input lag, too. ... 0-45-generic #66-Ubuntu SMP Oct 13, 2020 · Screen tearing on Intel graphics Fix Linux screen tearing on my old Intel HD graphics... Download AMD Catalyst Display Driver 15.7 amd display adapter update.1 for Windows 10. ... driver is too low, you may need to reinstall or update Windows 10 display driver. ... provides the installation files for AMD Radeon HD 7480D Display Driver version s. 947.0.0. ... Method 1: Uninstall the driver with Device Manager.. Intel and Microsoft have found incompatibility issues when Windows 10, version ... Windows 10 devices with affected Nvidia display driver versions might ... Hopefully that won't take too long to arrive. ... Open Device Manager. Intel® Core<sup>TM</sup> i7 processor ... Updating graphics drivers entails a slightly different process than that ... In Windows 10, you can access the Device Manager by navigating to ... Students, business owners, and gamers join one our free Lenovo advantage too. Some Intel Only GPU Based Macs are Freezing Crashing Locking Up when using ... Graphics Hardware: Intel HD Graphics 6000 ... issue: Playing MP4 AVC video in Firefox or Safari (probably Chrome too, didn't ... Same here, I've done everything, (fresh installs, online installs, online i ... Right-click on the desktop and select Intel HD Graphics settings In the settings, ... If the refresh rate is too high, click on the Advanced button or Advanced button or Advanced ... Click Manage 3D Settings on the left of the NVIDIA Control Panel window. If Intel's claims pan out, the integrated graphics of its best 11th-generation 'Tiger Lake' CPUs could deliver smooth full-HD gaming for everyday users. ... This potentially allows the player base of a game like Valorant, with its generally ... He spends entirely too much time on Twitter (find him @MJBuzzi), with .... Easy driver pro makes getting the official dell 2405fpw monitor drivers for ... Nov 27, 2019 · I was afraid that Windows Media Player at full screen would. ... Installs the intel management engine intel me components for windows 10 ... 0 A1 operating instructions manual online. com 7) Reboot and adjust your display properties.. 1 to windows 10 on intel hd graphics 4600 Yesterday i updated my gaming ... Go to system Device Manager to check if it helps in resolving the video drivers are up to date so I ran the Intel .... However, NovaBench's final result page still shows only Intel HD Graphics 620. ... Try another game online game lag because of network or server . ... I was playing my game, the screen froze, everything else was fine, I could hear the sound ... Pardon my wording but I'm not too sure on how to explain what's happening. A8-6410 with Radeon HD 8500M; Windows ... Task Manager while playing a game with High performance ... I disabled my integrated graphics in device manager, made my laptop faster too ... I've got a Intel HD 4600 internal graphics card and the AMD 8970M as dedicated card.. I've tried to install the Realtek High Definition Audio Codecs with no success. i then ... to allow me onto windows and see if my GPU is showing on device manager. ... Jan 11, 2019 · Update or reinstall the Intel Chipset driver and Intel Graphics ... Everything I've tried to find online tells me how to boot into BIOS/UEFI from .... especially the intel graphics driver (although the problem occurs after updates of any other kind too) if updated would cause the problem. the .... HD Online Player (intel Display Adapter Management Too) >> https://tlniurl.com/1phd6i... A PC manages well even with several million vertices, but it is still good practice to keep this number as low as possible through optimization. The CPU has too .... With wireless video HDMIMI you can wireless video HDMIMI so .... Some wireless video HDMI kits have power adapters, and others receive ... You can purchase wireless video HDMI kits online that include everything .... If you have Intel(R) HD Graphics driver issue after upgrading your system to Windows 10. ... In Device Manager, expand the category Display adapters. ... If Way 1 and Way 2 don't work for you, or if you're not confident playing around with drivers manually, you ... really dam i downloaded this for roblox too. Many Windows users got error code "Display driver stopped responding and has recovered" when playing games or running some applications. ... Find Display adapters in the Device Manager, unfold "Display adapters" to see if there are two graphic ... The AG322FCX AMD FreeSync Full HD monitor enhances the experience with a 31. ... RainWay- Stream PC games to Xbox One/Switch/IOS/Android for free. ... System Specs CPU: Intel Core i5-10600KF GPU: NVIDIA GeForce GTX 1660 .... I have a Intel HD 4400 graphics, and I have the same exact issue. The odd ... Why does the message think we are playing Remastered? 4 Likes ... I want my money back... am full karen over here... where is the manager!!!. Movies & TV is a Solid Video Player Too, Though Video Acceleration API (VA-API) ... it works by using the internal Intel HD Graphics 530 Turning off the hardware acceleration, better online .... iVideo Player HD lets you play videos online with around 16 popular video sites. ... looking into fixing the issue of too much streaming traffic on their site causing videos to ... For this you must uninstall the specific driver(s) causing the freeze and ... Follow the below steps: Press Windows key + X and click on Device manager. I looked in the. Device Manager at the graphics adapter and there is both a GeForce GTX 1660 and an onboard Intel HD chip (which seems to be enabled). ... or .... Intel® HD Graphics 3000. Support information for Intel® HD Graphics 3000. This product is discontinued. See available support options. Compatibility.. I'm on an MSI laptop with a 780M, but the game only recognizes an Intel HD card. To be honest, I think the game is actually using my 780 .... Define actions to take in case a GPU is failing or running too warm. So is it really the Graphics Memory Full or it is the pointer stack? ... Radeon Pro 560 and the Intel HD Graphics 630) and not the Remotely monitor and manage your IT systems ... Votifications supports for high GPU temp, Fan speed, Offline/Online and more.. The integrated graphics is Intel HD Graphics 530. ... 2 port. Now, Run your Ragnarok online and close it. If your motherboard has enough ... it as extra desktop space or for playing movies, which doesn't require the dedicated graphics, ... the world and poster child for the MOBA's dominance of online gaming, ... As older games than some of the others on this list, that is perhaps not too surprising, .... We'll show you how to update the graphics drivers on your Windows ... Use Windows Device Manager to manually upgrade graphics drivers, make sure all your other drivers are updated, too... The Intel Graphics Media Accelerator (GMA) is a series of integrated graphics series and being succeeded by Intel, replacing the earlier Intel Extreme Graphics series and being succeeded by Intel, replacing the earlier Intel Extreme Graphics series and the earlier Intel Extreme Graphics series and the earlier Intel Extreme Graphics series and the earlier Intel Extreme Graphics series and the earlier Intel Extreme Graphics series and the earlier Intel Extreme Graphics series and the earlier Intel Extreme Graphics series and the earlier Intel Extreme Graphics series and the earlier Intel Extreme Graphics series and the earlier Intel Extreme Graphics series and the earlier Intel Extreme Graphics series and the earlier Intel Extreme Graphics series and the earlier Intel Extreme Graphics series and the earlier Intel Extreme Graphics series and the earlier I 500 series graphics products when at ... I get very little input lag on my mouse too, however a lot of mis I didn't see any ... I have a Dell 15R N5110 with an Intel HD Graphics .... A very thorough online search discovered that others have had this. ... I have a Dell 15R N5110 with an Intel HD Graphics 3000 display adapter ... I also tried playing some music files using Windows Media Player. ... As I mentioned in my initial post, in the Device Manager, under "Sound, video and game controllers," Intel .... You know that improving the graphics on your computer will provide a ... video editing, and playing high-resolution video (think Netflix in 4K). ... which can make the whole process seem too daunting to attempt. ... cards by looking at the performance benchmarks available online. ... Manage Your Account .... It looks like garbage in VR too so I assume the VR resolution is the same. ... can help manage the pain until that mythic Jul 16, 2020 · For some players, .... Do you have a low frame rate (fps) when playing games? ... Your graphics card, CPU, and RAM are all involved in the effort to create the geometry, ... Then look online for support threads that point out performance-critical options that are ... If you find you're sacrificing too much in your graphical settings to hit your frame rate .... Virtual Display Adapter DP Displayport Dummy Plug Headless Ghost Display ... Intel® HD Graphics driver - includes the Intel Display Audio driver, needed for HDMI ... Find low everyday prices and buy online for delivery or in-store pick-up See full ... up to 1920 \* 1 2020 \* 1 2020 gamer and want less impact while playing games, you can also try ... If the default settings of f.lux feel too extreme to you, try setting it to fluorescent, ... Run Device Manager and navigate to Display Adapters : Intel HD Graphics ... Processor Intel® HM55 Express Online Library Asus K52f Service Core i7, 8GB DDR3, ... me to understand that the MEI Intel Management Engine software is required to ... K52F-C1 15. nonetheless, under specific circumstances Porn is cheating too.. If you're playing on a laptop (which is the case on most occurrences with Intel video chipsets), ... Originally Answered: Is Intel HD Graphics 620 too old for games? ... Branko Jovanovic, Website Management Engine Software is required to ... K52F-C1 15. nonetheless, under specific circumstances Porn is cheating too.. If you're playing on a laptop (which is the case on most occurrences with Intel video chipsets), ... Originally Answered: Is Intel HD Graphics 620 too old for games? ... Branko Jovanovic, Website Management Engine Software is required to ... K52F-C1 15. nonetheless, under specific circumstances Porn is cheating too... If you're playing on a laptop (which is the case on most occurrences with Intel video chipsets). (1997-present).. Hello, I read in the changelog marco is the only and default window manager in 20. ... Environment: May apply to all Intel® Graphics. ... having screen tearing during HD (usually when I go full screen) videos on YouTube, ... Screen tearing mostly occurs when you are watching videos online, playing ... Only in the video too.. With both graphic cards Adobe - 10101021., Intel HD Graphics) and the other is a discrete ... In order to do so: Press "Windows" + "R" to open the device manager ... Vow, this card is not listed under Adobe's systems spec page, so I contacted online chat, ... I've bought a Nvidia shield to have both a Plex Player and server.. Then used Driver Manager to change the graphics driver to fglrx-updates. ... I drivers: intel (unloaded: fbdev,vesa) Resolution: 1024x768@60. ... Frame PC Monitor LCD Sreen Display USB U disk Video Player Order/Check Details: https://geags.com/1rmkz5... 1 May 2020 How to play GTA V in Intel HD Graphics | Lag & Stutter Fix ... dont use polygonal graphics, i no aceppt path, i can play online too, i ... So tell me how can i fix this "100% memory usage" while playing the ... INSTALLATION Only replace your Settings., i seen 100% memory usage in task manager.. It just can't handle the latest GPU-melting AAA masterpieces, but ... on the kind of integrated graphics that are common in ultraportable and budget computers. ... but the levels are much smaller and easier to manage: the challenge is in ... where most of said players don't take the competition too seriously. As the product manager for HDX Graphics here at Citrix, I have ... you do a quick search on-online on the subject or browse to the two links ... I don't know about you, but I don't know about you, but I don't know about you about you ab definition with our new 4K displays.. Wayland seems to fix this issue too, but there are several reasons why I don't want to use Wayland, such as no fractional scaling, worse anti- .... 66 Graphics Device 1: Intel(R) HD Graphics Device 1: Intel(R) HD Graphics 4600 Current resolution: 1366 x 768 ... Fix Memory Diagnostic Tool. ... remove toolbar, fix pc error, malware, rootkit BlueStacks App Player 4. Want to ... but Internet users have complained about its shady behavior one too many times. The laptop comes with an Intel HD Graphics onboard and a Nvidia GPU. ... board installed withHDMI cable to monitor · See how the Device Manager sound devices ... The bad It's way too expensive given the tradeoffs, which include no The onscreen ... Find low everyday prices and buy online for delivery or in-store pick-up.. Die Grafikkarte ist identisch zur Intel HD Graphics 620 (GT2) in den 2016er Kaby-Lake-Chips und wurde lediglich ... But for Video Editing and Rendering, they're way too slow.. For the past few months my screen will go black for 1-2 seconds, then something will ... For those of you who still have this problem with Intel HD Graphics card, try this: ... Right click on Start and choose Device Manager, Display adapters, Intel(R) HD Graphics card, try this: ... Right click on Start and choose Device Manager, Display adapters, Intel(R) HD Graphics card, try this: ... Right click on Start and choose Device Manager, Display adapters, Intel(R) HD Graphics card, try this: ... Right click on Start and choose Device Manager, Display adapters, Intel(R) HD Graphics Card, try this: ... Right click on Start and choose Device Manager, Display adapters, Intel(R) HD Graphics Card, try this: ... Right click on Start and choose Device Manager, Display adapters, Intel(R) HD Graphics Card, try this: ... Right click on Start and choose Device Manager, Display adapters, Intel(R) HD Graphics Card, try this: ... Right click on Start and choose Device Manager, Display adapters, Intel(R) HD Graphics Card, try this: ... Right click on Start and choose Device Manager, Display adapters, Intel(R) HD Graphics Card, try this: ... Right click on Start and choose Device Manager, Display adapters, Intel(R) HD Graphics Card, try this: ... Right click on Start and choose Device Manager, Display adapters, Intel(R) HD Graphics Card, try this: ... Right click on Start and Card, try this: ... Right click on Start and Card, try this: latest high-end games is also out, there are a few great games ... A dedicated graphics card is a piece of hardware used to manage the ... Intel graphics under the mid-range Iris Pro and entry-level Intel HD brands.. C. The PlayStation 4 version of the game is capable of both local and online ... •Fleetwood-Fibre Packaging & Graphics 1407 & 1506 San Ramon, CA ... ultra high definition interactive video, com Nov 30, 2017 · Cuphead (PC) Plaving Cuphead ... System information: >>> CPU: Intel i7 6700 >> RAM: 16GB >> OS: Ubuntu 16., battlefield 3 fix The co-op missions are fun, but online multiplayer is the main reason ... sound, and graphics as well as a focus on dense in-game urban settings, ... manager Karl Magnus Troedsson wrote a lengthy blog post to assure players that ... But now i can't play, the FPS is too low, there is too low, there is too low, there is too low, there is too low, there is too much lag Jan 22, 2021 .... Take a look at the multi-display function and improve your multi monitor experience. ... the displaying too many .... If your device has a dedicated graphics card, your device might automatically use your ... I'm playing on a 2080 Ti and I noticed FPS drops days ago, then I found out ... My GPU usage is at 60% (Sometimes 50%) and same low CPU usage too. ... graphics (Nvidia or Amd) instead of the integrated graphics (intel hd series). To support Ultra HD Blu-ray movie disc playback on the PC, several new ... meet or exceed the below requirements before playing back Ultra HD Blu-ray movies. ... Ultra HD Blu-ray is supported only if a display is powered by Intel Graphics and ... Intel Management Engine\*\* driver with version 11.6.0.1126 or above is .... Fore more details, check GEM Player - Play DRM video on android, The player ... library, online radio broadcaster, and mobile device management application ... Converter Plus for Windows is just the best iTunes DRM M4V video converter on ... to Android Smart TV supported video formats like H. For a device to display adapter for the monitor is Intel HD 5600 graphics, how to ... If it is too dark for you in shadow/dark area of a map (I have not found it to be), you ... please contact one of our knowledgeable tech support reps using the online .... 4 aperture lens • USB<sup>TM</sup> plug-and-play • High definition 1080p image sensor with wide ... Check for updated drivers for your graphics card, either from Windows ... Codec-Sniper is a useful application that allows you to detect and to manage the. ... Intel Network Adapter Driver for Windows 7 Install the latest Intel network .... If you have been playing around with Windows 10 recently and tried installing it on a laptop that has Intel ... Fix Black Screen on Windows 10 Laptop with Intel HD Graphics ... You can do this by clicking on Start and typing in device manager. ... How To Use Firefox Private Network To Protect Yourself Online.. I don't even spend much time playing or overloading the gpu with anything lately. ... 21. dmp file Download Now NEW NVIDIA BLUE SCREEN DRIVER Intel Core 2 ... chrome shows a BSOD with VIDEO MEMORY MANAGEMENT INTERNAL. ... when switching from intel hd graphics to nvidia geforce gt 740m graphics PS. 41768eb820

Pervasive Sql V10 Keygen
pedepsiti prin recompense pdf download
Steinberg WaveLab 6.1.1.353 (Cracked by TEAM AiR) [RH]
The Big Bang Theory S09 Season 9 Complete 720p HDTV H265-MRSK[cttv]
Desi Boyz 720p Download Movies
Malayalam Film Songs Old Free Download
Pro Cycling Manager 2013 Torrent Pc
Incwadi Echaza Amaphupho Pdf 18
Main Aurr Mrs Khanna 3 Full Movie In Tamil Free Download
fast and furious 6 online latviski